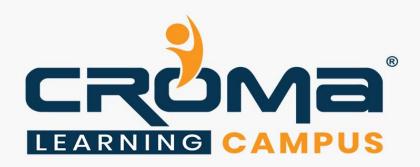

# Digital Marketing Training Curriculum for Individual Modules

## **STRUCTURE**

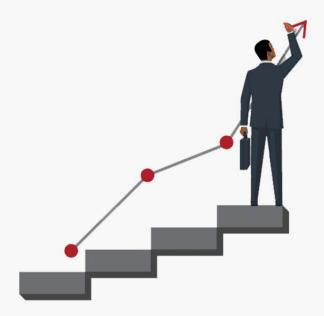

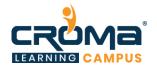

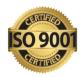

### **Digital Marketing Training for Individual Modules**

Module 1: SEM/SMO expert/Google AdWords/Google AdSense

Module 2: Social Media Manager/ORM/Google AdSense

Module 3: Email Marketer

Module 4: Lead Generation Expert

Module 5: E-Commerce SEO & e-Commerce Marketing

Module 6: Mobile Marketing/App Marketing/APP Store Optimization

Module 7: Web Analytics & Reports

Module 8: Google Tag Manager

Module 9: Online Reputation Management (ORM)

### Module 1: SEM/SMO Expert

### **Course Objectives:**

- Learn digital marketing fundamental concepts
- Learn all about search engine marketing
- Gain in-depth insights of Search Engine Optimization
- Learn about Google AdWords and Google Web Master (Google Search Console)
- Learn all about campaigns and how to create or manage different types of campaigns
- Learn using Google AdSense and implementation tricks

#### **Course Content**

### • Digital Marketing Overview

- Overview of Digital Marketing
- Different online marketing channels
- How is it different from Traditional Marketing?
- Understand the journey of online customer
- Key Terminologies in Online Marketing
- Overview to Content Management System
- Overview of case studies and business model
- Introduction to SEO, How Do Search engines work?
- Search Engine Algorithms & google algorithm Updates
- Google Search Console
- Competition Analysis
- On-page, and Off-Page Optimization strategies
- Content development strategy

### Search Engine Marketing - SEM

- What is SEM? Why SEM?
- What is Google AdWords? Why Google AdWords?
- Google Network
- AdWords Terminologies

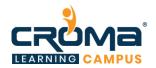

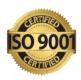

- How Does the SEM Auction Work?
- Structure of an AdWords Account
- Campaign Types Introduction to Search, Display (including Videos),
- Shopping and Mobile-specific campaign types, and when/why to use them.

### • Creation of Search Network Campaign

- What are Ads?
- Ad Formats
- Ad Text Policies
- Ad Text Best Practices
- DK
- Ad Extensions
- Keyword Research
- Tools Keyword Planner & Estimator
- Keyword Match types
- Keyword Strategies
- Landing Page
- Bidding and Budget
- Optimizing the Search Network Campaign using the Keyword Planner, Match types, Ad Text best practices, etc

### Creation of Google Display Network

- GDN Targeting Options
- Display Ad Formats
- Ad Gallery Tool
- Conversion Tracking
- GDN Campaign Creation Demo
- Remarketing
- Advanced Display: RLSA, Dynamic Remarketing, YouTube Remarketing
- Advanced Display: Smart Display Campaigns

#### Mobile Ad Campaigns

- Universal App Campaigns
- Mobile-Specific Bidding and Targeting Strategies
- Measuring Mobile Ad Performance and Conversions Report Editor
- Optimization Strategies
- Account Audit Demo

### • Shopping Campaigns – Introduction

- What are Google Shopping Ads /Product Listing Ads?
- Where do they appear on Google? What Shoppers on the internet do?
- What retailers need? New Advertising technologies
- Google Shopping set retailers up for success
- Features of Google Shopping Why PLA's?
- Path to creating PLA Ads
- Merchant Centre Steps
- Create Shopping Campaign on Google AdWords
- Track Performance and Optimize the Campaigns

### Introduction to SEO

- What is Search Engine Optimization?
- Indexing & Crawling Basics

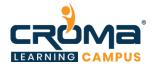

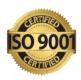

Optimizing Crawl Budget

#### Organic Search vs. Paid Search Results

- Anatomy of a Search Result (Search Snippet)
- What is On-page SEO (Content, Architecture, HTML)?
- What is Off-page SEO/Link Building (Social, Content-based, PR)?

### • Keyword Research

- Finding Seed Keywords: Mind Map for Keyword Research
- Using Wikipedia, Forums for Keyword Research
- Keyword Research Process Identify Seed Keywords, Collect Metrics, Map Keywords
- Google Keyword Planner Tool

### On-page SEO

- On-page SEO Elements
- Crawling: XML, HTML Sitemaps, Robots.txt
- Content Clusters (Creating SEO-based content)
- Negative on-page to avoid

#### • Technical SEO

- URL Architecture
- Page Speed Analysis (GTMetrix /YSlow / Google Page Speed Insights)
- 301 Redirects

#### Mobile SEO

- Mobile Websites: Responsive, Adaptive, Dynamic
- Optimising for Voice Search
- Schema markup
- What is Schema & Why is it relevant to SEO.
- Schema Types Micro, JSON-LD
- Common JSON Schema Tags Organisation, Website, Blog Posting
- How Schema shows up in SERPs?

### Off-page SEO

### Link Building

- What is Link Building
- Link Building Tactics
- Manual Link Building Process
- Link Building Metrics

### Social SEO

- Quora
- YouTube Video SEO
- SlideShare, Scribd and other Social Channels for SEO

### • Local SEO

- What is Local SEO, Pigeon Update
- Google My Business, Bing Places
- Local Pages on your website
- Local Listings/Citations
- Backlink audit of one website
- How to audit backlinks of competitors and gain insights?

#### • SEO Audit, Tools, Measurement

SEO Audits

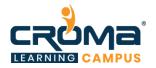

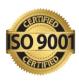

- Different Types of SEO Audits
- Complete SEO Audit with Checklist Screaming Frog SEO Spider, SEMRush Backlink Audit, Page
- Speed Audit with GTMetrix / Google Page Speed Insights, Mobile Site Audit
- Google Search Console

### • Algorithm Updates

- History of Google Algorithms
- Panda, Penguin, Pigeon, Caffeine updates
- RankBrain and the Future of SEO

### • Measurement with Google Analytics

- Basics of Google Analytics
- SEO Metrics to Measure On-page, Off-page, Technical
- SEO Reporting

### Google AdSense

- What Is Google AdSense?
- Difference between Google AdWords vs Google Analytics
- How much minimum traffic i need for Google AdSense approval?
- Which sizes for AdSense is very effective?
- How to create google AdSense account
- Different types of Ad unit
- Plugin for AdSense integration
- AdSense Reports Study
- Difference between Google AdSense vs Affiliate Marketing?
- What is CPC?
- Easy steps for Google AdSense

### Module 2: Social Media Manager

### **Course Objectives:**

- Learn digital marketing fundamental concepts
- Learn all about Social Media Marketing and Social Media Optimization
- Learn about Video Marketing and Video Optimization
- Learn using different social media platform like Facebook, LinkedIn, Pinterest, Instagram, YouTube, Snapchat, Quora, etc.
- Also learn about social media advertising on various platforms.
- Learn using Google AdWords and Google AdSense
- Learn all Online Reputation Management/ORM 21

#### **Course Content**

#### Digital Marketing Overview

- Overview of Digital Marketing
- Different online marketing channels
- How is it different from Traditional Marketing?
- Understand the journey of online customer
- Key Terminologies in Online Marketing

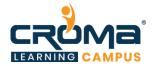

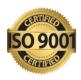

- Overview to Content Management System
- Overview of case studies and business model
- Introduction to SEO, How Do Search engines work?
- Search Engine Algorithms & google algorithm Updates
- Google Search Console
- Competition Analysis
- On-page, and Off-Page Optimization strategies
- Content development strategy

### Social Media Marketing

- Brief to social media marketing
- Key steps for social media success.
- Social Media Statistics & Strategy
- Importance of using essential social media tools
- Social media marketing integration.

#### Creating Content for Facebook & Social Media

- Why Content is the foundation of SMM?
- Psychology of Social Sharing
- Building Content That is Inherently Shareable

#### Facebook marketing

- Facebook Page Best Practices
- KPIs to measure success
- Facebook Insights
- Facebook Business Manager

#### Facebook advertising

- How does Facebook Advertising Work?
- Facebook Ad Campaign Objectives
- Facebook Ad Targeting

### • YouTube marketing

- YouTube Marketing Overview
- YouTube Marketing Strategy
- How to Find Video Ideas with Competitor Analysis
- How to Find YouTube Video Ideas with Keyword Research
- YouTube Account Setup
- YouTube Account Optimisation
- YouTube Banner
- YouTube Channel Tags
- YouTube SEO
- Enable Custom Thumbnails
- YouTube Thumbnails
- YouTube Cards
- YouTube Comments
- Manage Multiple YouTube Accounts
- YouTube Monetisation
- YouTube Ads
- YouTube Analytics

#### Twitter marketing

Twitter Marketing for Brand Awareness

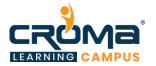

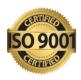

- Twitter Ads
- Twitter Analytics
- Twitter Tools

#### • LinkedIn marketing

- LinkedIn for Personal Branding
- Brand Marketing on LinkedIn
- LinkedIn Company Pages
- LinkedIn Advanced Search
- LinkedIn Premium
- LinkedIn Ads

### Pinterest marketing

- Pinterest for business
- Marketing on Pinterest
- Best Practices
- Leveraging Rich Pins
- Analytics & Measurement

### • Instagram Marketing

- Optimizing your Instagram business profile
- Crafting an Instagram content strategy
- Best Practices
- Influencer Marketing on Instagram
- Analytics & Measurement
- Instagram Ads

#### Quora Marketing

- Why Market Your Business on Quora?
- Quora Marketing Strategy
- Quora Account Setup
- Quora Account Optimisation
- Build a List of Questions to Answer
- Format Your Answers for Maximum Clicks
- Quora Promotion
- Find Blog Post Ideas with Quora
- Quora Business Page Setup
- Quora Analytics

### • Snapchat Marketing

- Snapchat for business
- Building a following
- Driving Engagement
- Analytics & Measurement
- Document Sharing Site
- Overview of Online Reputation Management (ORM).
- Social media measurement and reporting.

#### • Online Reputation Management (ORM)

- What is ORM?
- Why ORM is important for your business?
- Factors of Online Reputation Management
- Negative effects of bad online reputation

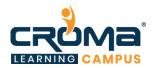

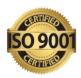

- How to get customer reviews?
- Monitor Online Conversations
- Don'ts of Online Reputation Management
- Do's of Online Reputation Management
- How to Improve Your Reputation
- Tools of Online Reputation Management
- Introduction to Google Alerts
- Different Types of Google Alerts

### Google AdWords

- What is Google AdWords? Why Google AdWords?
- Google Network
- AdWords Terminologies

### • Google AdSense

- What Is Google AdSense?
- Difference between Google AdWords vs Google Analytics
- How much minimum traffic i need for Google AdSense approval?
- Which sizes for AdSense is very effective?
- How to create google AdSense account
- Different types of Ad unit
- Plugin for AdSense integration
- AdSense Reports Study
- Difference between Google AdSense vs Affiliate Marketing?
- What is CPC?
- Easy steps for Google AdSense

#### Media buying & selling

- Setting up the objectives
- Understand the key tasks to draft an "awesome" digital media plan
- Segmentation & targeting of the audience
- Best practice to execute the campaigns post the media plan
- Understanding multiple formats & appropriate for our targeted digital platforms

#### Video Marketing

- What is Video Marketing?
- Difference between Video Marketing Vs Video Optimization?
- How to promote videos through Google AdWords?
- How to Create in-stream Ads?
- How to increase Video views?
- What is CPV and CPM?
- Video Marketing basic concepts
- True View Ads vs Stream Ads
- How to create Sequence Ads?
- How to create Bumper Ads?

#### Video Optimization

- Video Optimization Basics
- How to increase your views on YouTube?
- How to monetize your YouTube video?
- How to rank videos in 24hr in YouTube?
- YouTube Ranking Techniques

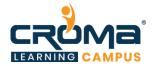

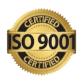

- Annotations
- Using YouTube Cards

### Module 3: Email Marketers

### **Course Objectives:**

- Learn all about e-mail marketing techniques
- Learn how to create effective email content
- Learn about customer acquisition strategies through email
- Learn about automation and workflows in email marketing
- Learn how to generate or nurture leads using email marketing techniques

### **Course Content:**

- Setting-up an Email Marketing Machine
- ISPs, Hosting Facility and MTA
- IP/DNS and Shared vs. Dedicated IPs
- MX Record, Whitelisting, Response Handlers and Bounces
- Effective Email Content
  - Conversation, Relevance, Incentives
  - Timing, Creative & Copy, Attributes
- Customer Acquisition Strategies
  - Rented List Emails
  - Co-branded Emails
  - Third Party Email Newsletters
  - Viral Emails
  - Event Triggered Emails
  - House E-newsletters
- Effective Creative Introducing
  - CRABS- Does your Emails have Crabs?
  - Email Template Model
  - Best Practices
  - NLP Demonstrations (Neuro Linguistic Programming) to Understand Customers Better
- Nurturing & Automation
  - Tools to Enhance Lead Nurturing
  - Enhance Better Reach
  - Analyze Behavior Patterns
  - Analytics
  - Automation and More
- Resources to do situational analysis and progressive updates
  - Customer Personal Toolkit
  - Complete Email Marketing Worksheet
  - Content Editorial Calendar
  - Digital Marketing Strategy Toolkit
  - Email Contact Strategy Template

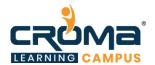

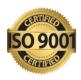

- Email Campaign Calculator
- Email Marketing Health Check
- Structuring Digital Marketing Team
- Web Resources to Improve Subject lines, HTML Codes, Spam Testers and Deliverability Issues
- Email Automation
  - Introduction to Automation
  - What is Automation?
  - How does it Work?
  - What are the Benefits?
  - Choosing an Automation Platform
  - Features & Functions Available
  - What are Workflows? How to Create a Workflow?
  - Cost
  - Most Widely Used Platforms

### Module 4: Lead Generation Expert

### **Course Objectives:**

- Learn about landing page creation and design concepts
- Learn all about HTML basics and using HTML tags
- Learn Website planning/creation/ and optimization techniques
- Learn about inbound marketing and affiliate marketing concepts
- Learn All about lead generation concepts, tips, tricks, techniques, and tools
- Learn about content marketing concepts and strategies'
- Learn about Google AdWords, Google AdSense, and Google Web Master

#### **Course Content:**

#### • Inbound Marketing

- What is Inbound Marketing?
- Inbound Marketing Process
- Content Marketing Concepts
- Strategies for Inbound Marketing
- Tools for Inbound Marketing
- Using a CRM
- Delight your Customers

### • Landing Page Design Concepts

- Conversion Oriented Landing Page Design
- Investment in Landing Page
- Is it for me?
- What is it?
- Critical Concerns to Address on Landing Page
- What's the Next Step?

#### • HTML Basics

Web Page Basics: What is HTML, JavaScript, CSS

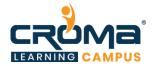

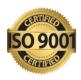

- Basic HTML Tags to create a web page
- HTML Tags for SEO: Title, H1, META Tags, IMG, A
- On-page SEO Elements
- Crawling: XML, HTML Sitemaps, Robots.txt
- Content Clusters (Creating SEO-based content)
- Negative on-page to avoid

### • Website planning/Creation/Optimization

- Webpage and website
- Basics of HTML
- Other languages for website creation
- Common tag
- PHP Based Platform
- What is a webpage?
- Types of Website
- Difference between Blog and Service Webpage
- WordPress
- Difference between themes and plugins
- Posts vs pages
- Category vs tags
- General Customization
- What is WordPress?
- How to change theme in WordPress?
- How to use plugin?
- How to install WordPress?
- How to upload Demo content?
- How to install premium plugins?
- Difference between Free themes and premium themes
- Create Posts and Pages

#### • Content Marketing

- How many types of Content Marketing?
- What is a writer?
- Difference between Informative and Potential Content?
- Content Marketing Do's and Don'ts
- Content Planning
- Final words on your Strategy
- How to generate leads through potential content?
- How to target potential customers through right content?
- Find right keywords for content marketing
- Effective content marketing strategy
- Let's talk about strategy for content marketing
- Analyzing the keyword for content

### • Attracting your potential customers into conversion funnel

- Various Ways to Build Reach Through Digital Marketing
- What are Engagement Magnets?
- How to Identify Right Set of Engagement Magnets for your Business?
- Effectiveness of Various Engagement Magnets
- Digital Reach Building Strategy Through Inbound Interest Generation

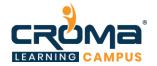

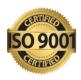

### Converting your prospects into leads using emails

- What is Audience Aggregation?
- Benefits of Audience Aggregation
- How to do Audience Aggregation Through Emails

#### • Role of Conversion

- Understanding Customer Psyche
- Conversion Optimization
- User Flow and Persuasion
- Online Persuasion
- True Meaning of Landing Page User Flow and Online Persuasion

### Conversion Optimization Patterns for Engaging website Visitors

- Patterns for Engaging Website Visitors
- Pattern #1 Pop-Ups
- Pattern #2 Pop Under Call-to-Action
- Pattern #3 Inside Article CTA

### • Lifecycle Emails

- What are Lifecycle Emails?
- Where do Lifecycle Emails fit in?
- Tools used for Lifecycle Emails
- Lifecycle Emails Case Studies
- Lead Nurturing with Drip Email Marketing: Implementation

### Affiliate Marketing

- Understanding Affiliate Marketing
- Google Analytics
- Google AdWords
- Google AdSense
- Google Webmaster
- Banners, Promos, Discounts
- Different type of campaigns
- Email campaign
- Campaign measurement and Tracking

### Module 5: E-Commerce SEO & E-Commerce Marketing

### **Course Objectives:**

- Learn website creation, planning and optimization techniques
- Learn HTML basics and using different tags too.
- Learn all about e-commerce SEO and e-commerce marketing techniques
- Learn content marketing for e-commerce store in-depth

### **Course Content:**

- Website planning/Creation/Optimization
  - Webpage and website
  - HTML basics
  - Other languages for website creation

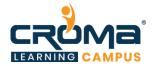

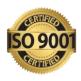

- Common tag
- PHP Based Platform
- What is a webpage?
- Types of Website
- Difference between Blog and Service Webpage
- WordPress
- Difference between themes and plugins
- Posts vs pages
- Category vs tags
- General Customization
- What is WordPress?
- How to change theme in WordPress?
- How to use plugin?
- How to install WordPress?
- How to upload Demo content?
- How to install premium plugins?
- Difference between Free themes and premium themes
- Create Posts and Pages

#### • HTML Basics

- Web Page Basics: What is HTML, JavaScript, CSS
- Basic HTML Tags to create a web page
- HTML Tags for SEO: Title, H1, META Tags, IMG, A
- On-page SEO Elements
- Crawling: XML, HTML Sitemaps, Robots.txt
- Content Clusters (Creating SEO-based content)
- Negative on-page to avoid

#### • E-Commerce SEO

- What is E-commerce SEO?
- Understanding of Best product keywords
- How to index product in search engine?
- Rank on Potential Keywords
- Increase Quality Backlinks

#### • What is Ecommerce Marketing?

- Difference between Normal SEO and Ecommerce website SEO?
- What is the role of reviews in ecommerce marketing?
- Product presentation and "ROI" parameter
- How to think as a customer
- Boosting sales
- How to increase ecommerce sales through Facebook?
- Ecommerce basic concepts?
- How to promote large products in single click?
- Effective strategy plan for Ecommerce website
- Cart development techniques

### Content Marketing

- How many types of Content Marketing?
- What is a writer?
- Difference between Informative and Potential Content?

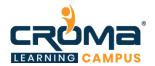

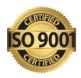

- Content Marketing Do's and Don'ts
- Content Planning
- Final words on your Strategy
- How to generate leads through potential content?
- How to target potential customers through right content?
- Find right keywords for content marketing
- Effective content marketing strategy
- Let's talk about strategy for content marketing
- Analyzing the keyword for content

### Module 6: Mobile Marketing/App Marketing/APP Store Optimization

### **Course Objectives:**

- Learn mobile marketing and app marketing fundamentals
- Learn app store optimization facts and details
- Learn content marketing strategies for mobile and apps
- Learn to give a new edge to any mobile app on to different platforms and devices.

#### **Course content:**

### **Digital Marketing Overview**

- Overview of Digital Marketing
- Different online marketing channels
- How is it different from Traditional Marketing?
- Understand the journey of online customer
- Key Terminologies in Online Marketing
- Overview to Content Management System
- Overview of case studies and business model
- Introduction to SEO, How Do Search engines work?
- Search Engine Algorithms & google algorithm Updates
- Google Search Console
- Competition Analysis
- On-page, and Off-Page Optimization strategies
- Content development strategy
- Mobile marketing Overview
- App Marketing Overview
- App Store Optimization Overview

### Mobile Marketing

- Understanding Mobile Devices
- Impact of Mobile Marketing in Social Media
- Mobile Marketing Analytics
- Mobile Apps Engagement
- Growth in the Mobile Industry

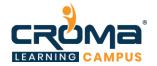

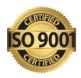

- Promoting Site in Mobile Apps
- Benefits of Mobile Marketing
- Targeting Options in Mobile Apps
- Mobile Marketing Goals
- Mobile Ad Formats
- Reporting in Mobile Ads
- Google AdWords

### App Marketing/App Store Optimization

- What is App Marketing?
- App Store Optimization
- How to decide Target Cost Per Install?
- How to increase install in Play Store?
- How to generate downloads through Facebook?
- How to make business from mobile marketing
- Effective mobile marketing strategy
- Create iOS and Android App Ads
- How to lower Target CPI?
- How to target potential customers through search engine marketing?

### Content Marketing/Blog Management

- What is Content Marketing?
- How many types of Content Marketing?
- What is a writer?
- Difference between Informative and Potential Content?
- Content Marketing Do's and Don'ts
- Content Planning
- Final words on your Strategy
- How to generate leads through potential content?
- How to target potential customers through right content?
- Find right keywords for content marketing
- Effective content marketing strategy
- Let's talk about strategy for content marketing
- Analyzing the keyword for content

### Module 7: Web Analytics & Report

### **Course Objectives:**

- Learn how to perform analysis for different sized businesses
- Learn Google Analytics, AdWords, AdSense, and campaign management
- Learn Social Media Analytics and Digital Analysis
- Learn how to analyze traffic and customers coming on to your website
- Learn all about Social CRM and its analysis techniques

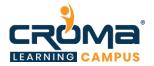

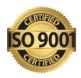

### Course Content: Web Analytics & Reports

- Introduction
  - What's analysis?
  - Is analysis worth the effort?
  - Small businesses
  - Medium and Large-scale businesses
  - Analysis vs Intuition
  - Introduction to Web Analytics
- Google Analytics
- Getting Started with Google Analytics
- How Google Analytics works?
  - Accounts, profiles and user's navigation
  - Google Analytics
  - Basic Metrics
  - The main sections of Google Analytics reports
  - Traffic Sources
  - Direct, referring, and search traffic
  - Campaigns
  - AdWords, AdSense
- Content Performance Analysis
  - Pages and Landing Pages
  - Event Tracking and AdSense
  - Site Search
- Visitors Analysis
  - Unique visitors
  - Geographic and language information
  - Technical reports
  - Benchmarking
- Social Media Analytics
  - Facebook Insights
  - Twitter Analytics
  - YouTube Analytics
  - Social Ad Analytics /ROI measurement
- Actionable Insights and the Big Picture
  - Recap of Google Analytics reports and tools
  - Finding actionable insights
  - Getting the organization involved
  - Creating a data-driven culture
  - Resources
  - Common mistakes analysts make
  - Additional Web analytics tools
- Social CRM & Analysis
  - Radian6
  - Sentiment Analysis
  - Workflow Management
  - Text Analytics

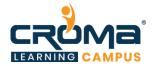

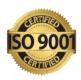

- Digital Analytics
  - Web Masters
  - AdWords Reports, Custom Reports, Custom Dimensions
  - Dashboard and Segmentation
  - Multi-Channel Funnels Reports
  - Attribution modeling and reports
- Platform Principles
  - The platform components
  - The data model
  - Measurement Protocol data collection
  - Importing data into Google Analytics
  - Reporting APIs and Report Sampling

### Module 8: Google Tag Manager

### **Course Objectives:**

- Learn basics to Most Advanced Google tag manager with a live website
- New Account creation for Google Tag manager, Google Analytics and connecting them together using specific tags
- Testing and Troubleshooting with GTM on our website
- Custom messages on specific web pages and conditions
- Advanced concepts of google tag manager
- Google Tag Manager used for Enhanced E-commerce
- GTM with Facebook pixels, marketing & Re-marketing
- Social media & Wikipedia tracking using google tag manager
- LinkedIn Marketing using google tag manager
- Quora Marketing using google tag manager
- Tracking of all events in Google analytics using google tag manager
- Copy text tracking using google tag manager
- Google ads Marketing & re marketing with the help of google tag manager
- Google tag manager with Shopify and its limitations

### **Course Content:**

- Introduction to Google Tag Manager
- Install Google Tag Manager
- Explore Google Tag Interface
- Create a new FREE account in Google Tag Manager
- Learn about the admin session of the google Tag Manager
- Learn to install Google Tag Manager on a Live Demo Website
- Install GTM on a HTML Website
- About google Analytics
- Google Analytics Account Creation
- Integration of Google Analytics with the help of GTM
- YouTube video tracking using GTM and Google analytics
- Social media button clicking using GTM

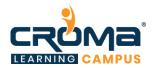

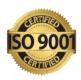

- Phone number tracking using GTM
- Wikipedia Link Tracking using Google Analytics & GTM
- White Paper PDF download tracking with Google Analytics & GTM
- Facebook Marketing with the help of Google Tag Manager
- Facebook Re-marketing with the Help of GTM
- Time based trigger & messages on our website with GTM
- Advanced Data layer in GTM
- Advanced concepts in GTM
- Facebook Sales Vs Ads Amount Spend Tracking
- Find the traffic based on the browser's location using GA & GTM
- Find the Text copied from website using Google Analytics & GTM
- Track the Product Purchase on Our Google Analytics using GTM
- Google Tag Manager and channel marketing
- Learn How to track Google Ads Conversion Purchase using GTM
- LinkedIn Conversion Tracking & Marketing using GTM
- Quora content Marketing & Re-marketing using GTM
- Shopify GTM installation & Tracking and its Limitations
- New Rollouts in GTM
- Improve GTM performance using Custom Templates
- Common Mistakes and Solutions

### Module 9: Online Reputation Management (ORM)

### **Course Objectives:**

- Understand everything about online Reputation Management
- Phase by phase learning curve for each module
- Handle Day to day activities in the ORM process
- Help Businesses overcome online issues, crisis, and disaster
- Understand the user engagement process
- Managing negative reactions from users
- Strategies for re-building the online brand
- The course complements perfectly your SEO and Digital Marketing learning curve
- Gain insights on dealing with market competition and long term business sustenance
- Apply for top ORM jobs in the market with confidence
- Build a career in the ORM field with a systematic approach

#### **Course Contents:**

- What is ORM?
- Why ORM is important for your business?
- Factors of Online Reputation Management
- Negative effects of bad online reputation
- Step-by-step guide to overcome bad reputation
- Understanding ORM scenarios

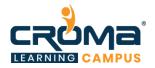

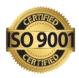

- How to deal with criticism online?
- Some proven ways for build positive brand reputation
- How to get customer reviews?
- Monitor Online Conversations
- Don'ts of Online Reputation Management
- Do's of Online Reputation Management
- How to Improve Your Reputation?
- Tools of Online Reputation Management
- Introduction to Google Alerts
- Different Types of Google Alerts
- Best examples of online reputation management
- ORM Case Studies